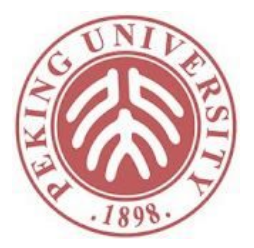

#### 软件分析

符号执行

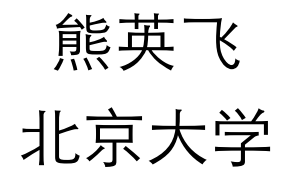

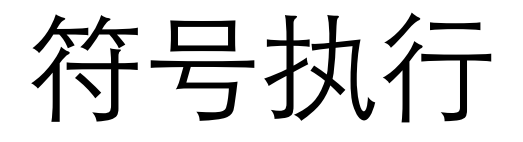

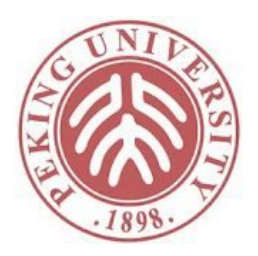

- 抽象解释:每次分析完整程序,但在一个抽象域 上进行
- 符号执行:每次分析一条路径,按某种顺序遍历 路径
- 首先我们假设程序中
	- 没有数组
	- 没有指针
	- 没有函数调用
	- 没有系统调用

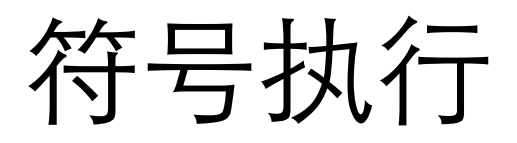

- 1. int main(x,y)  $\{$
- 2.  $y+=10$ ;
- 3. if  $(x>0)$  {
- 4. x+=10;
- 5.  $z=x/5;$
- 6.  $}$
- 7. else {
- 8.  $z=x/5+2;$
- 9. x+=10;
- 10. }
- 11. z+=y;
- 12. return z;
- 13. }

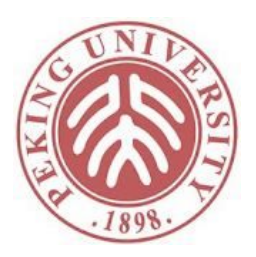

- 程序是否满足如下规约: 前条件: y>0 后条件: main(x,y) > 0
- $\Box$ Jy>0 -> main(x,y) > 0

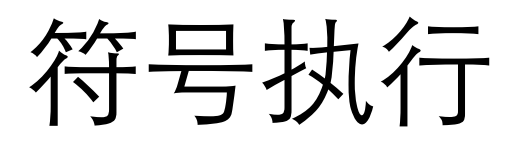

- 1. int main(x,y) {
- 2. y+=10;
- 3. if  $(x>0)$  {
- 4. x+=10;
- 5. z=x/5;
- 6. }
- 7. else {
- 8. z=x/5+2;
- 9. x+=10;
- 10. }
- 11. z+=y;
- 12. return z;
- 13. }

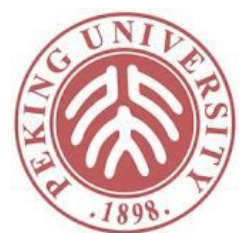

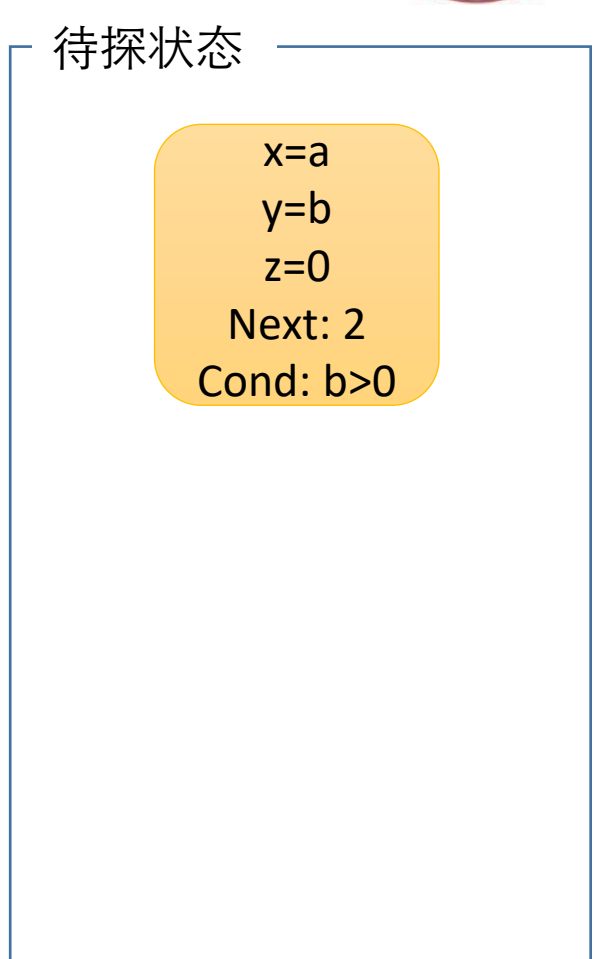

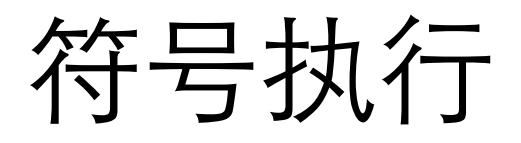

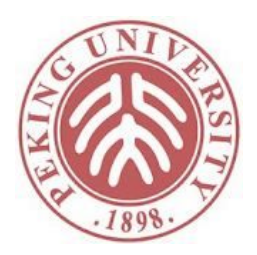

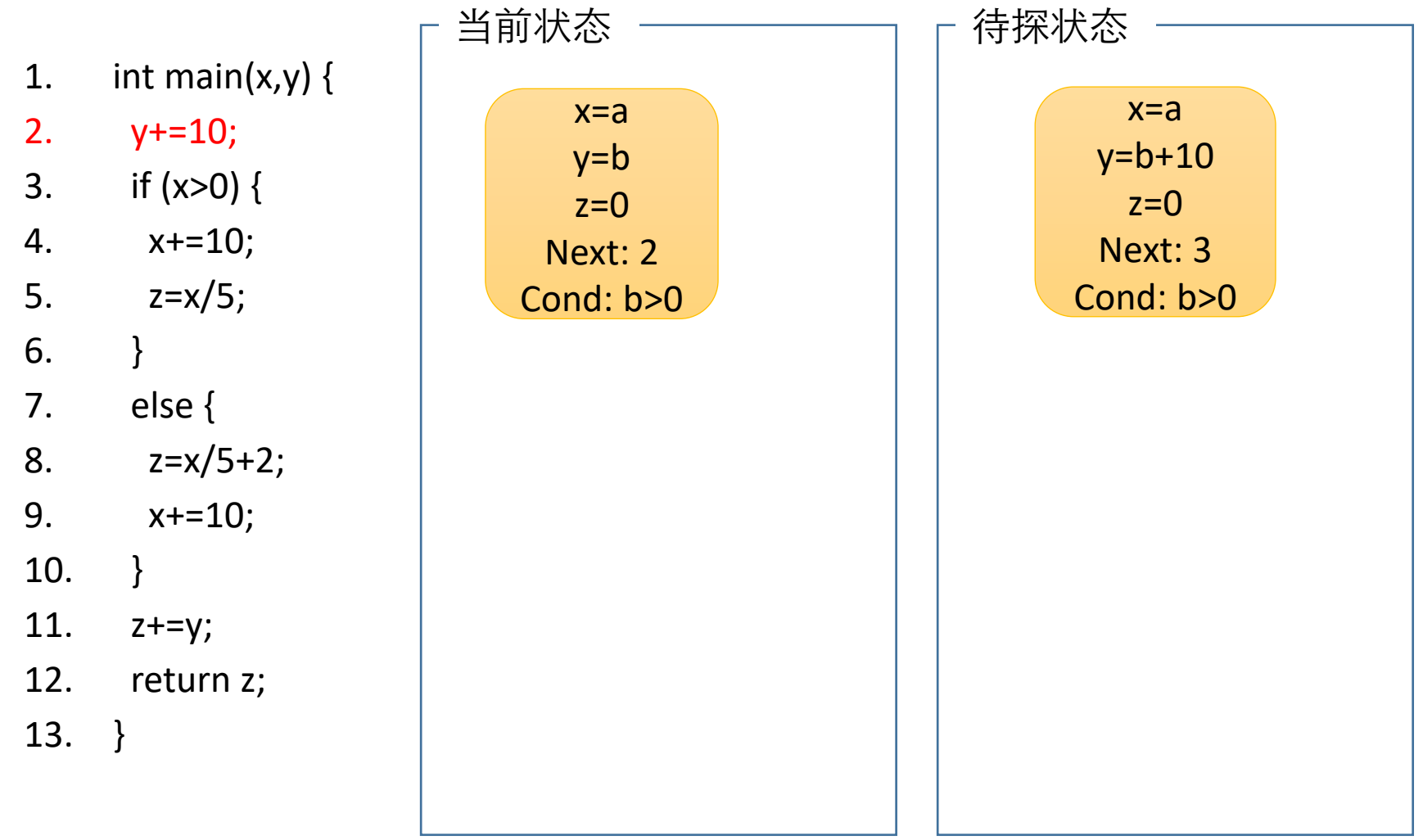

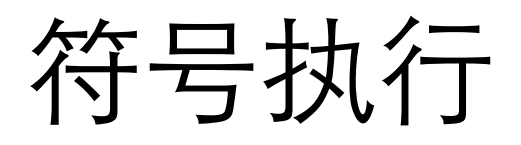

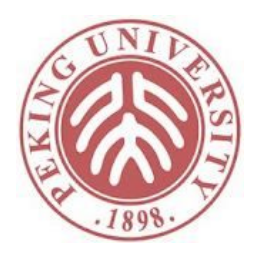

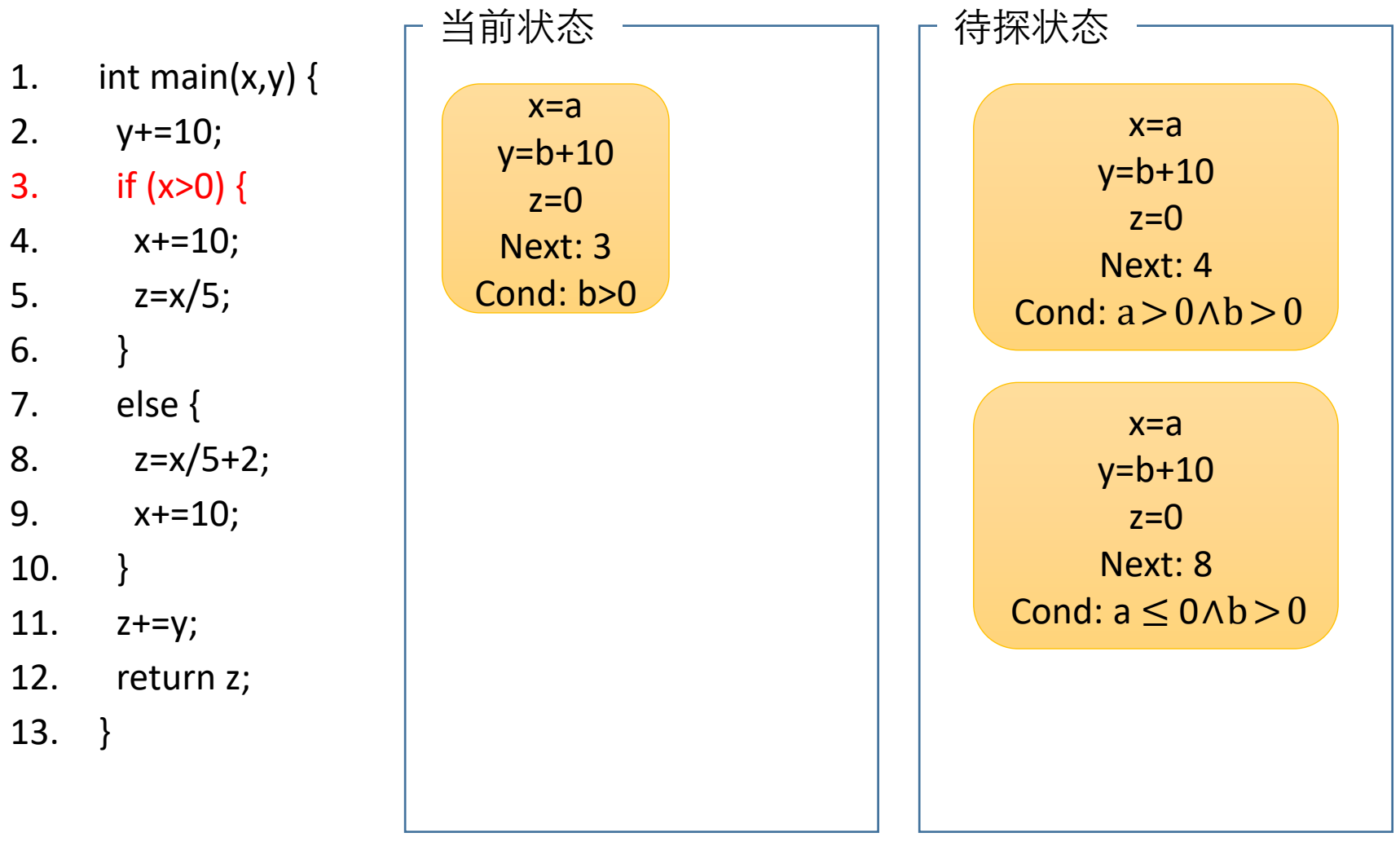

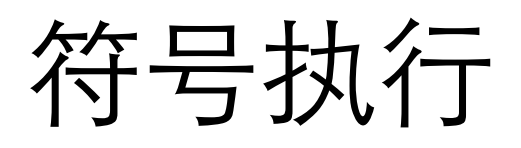

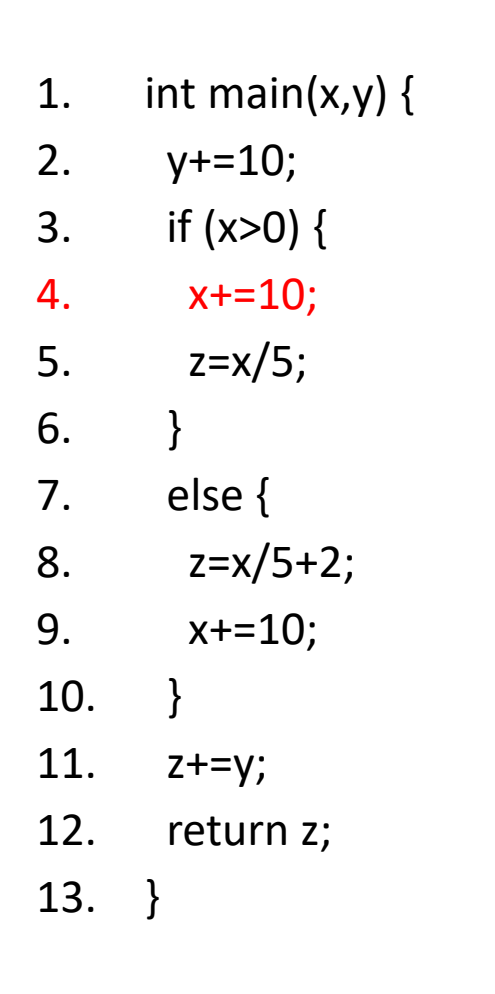

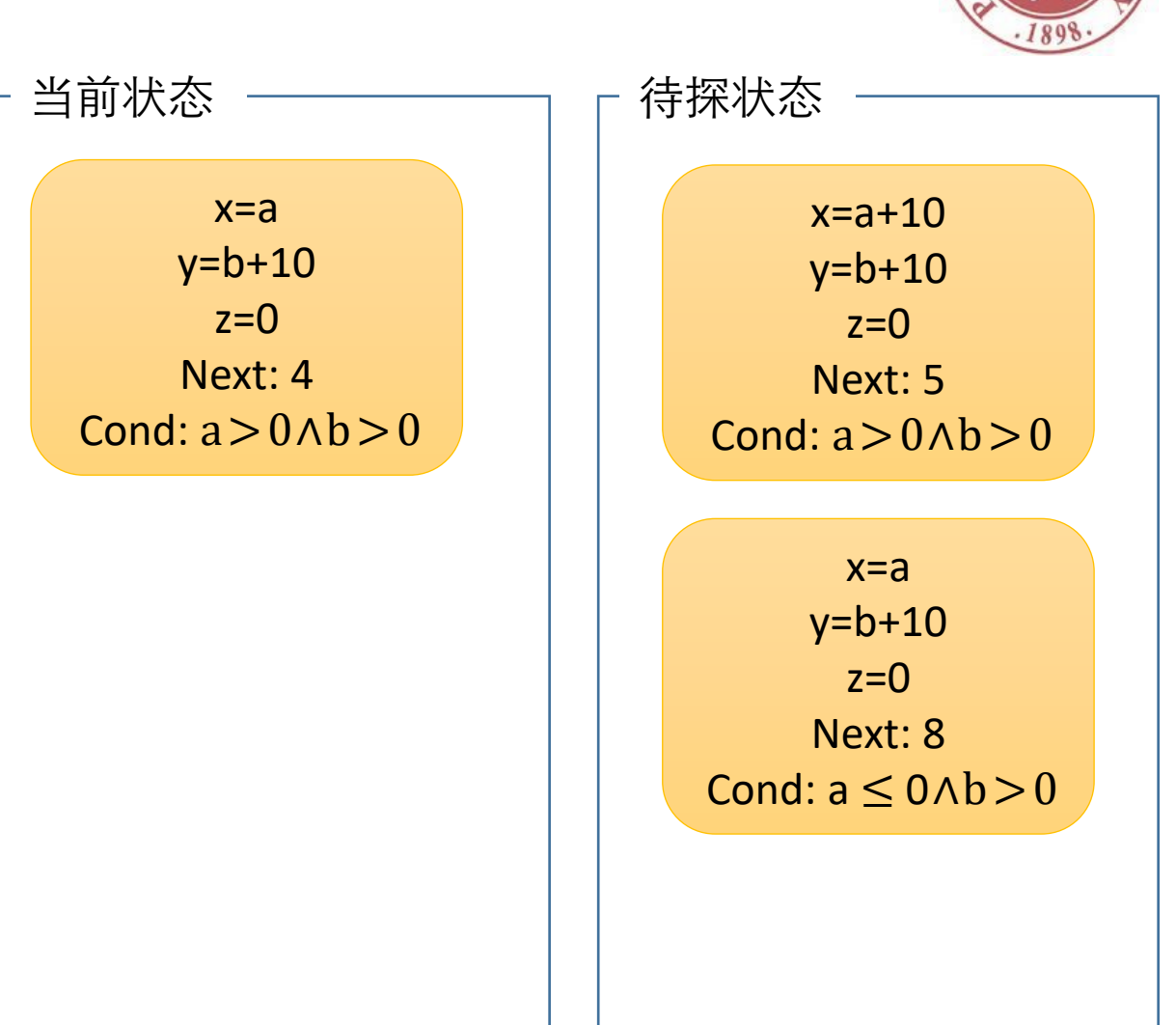

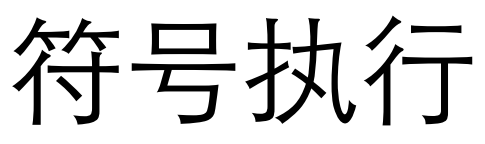

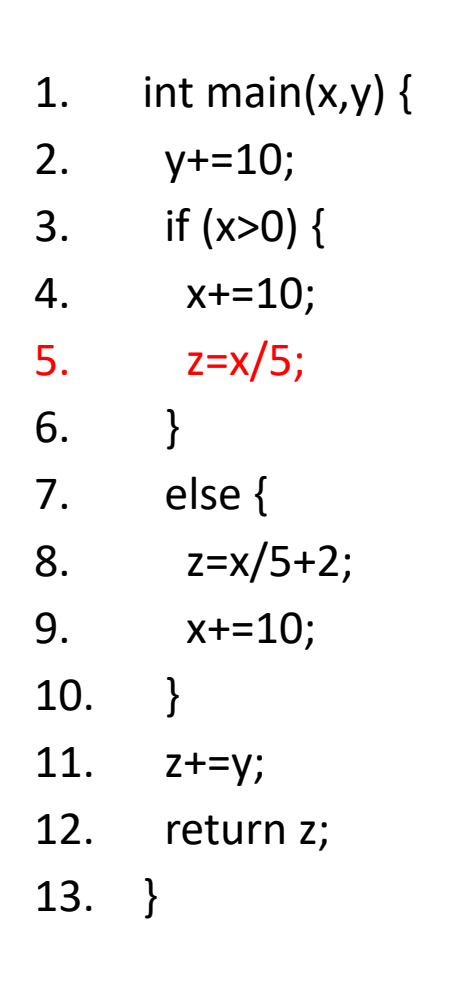

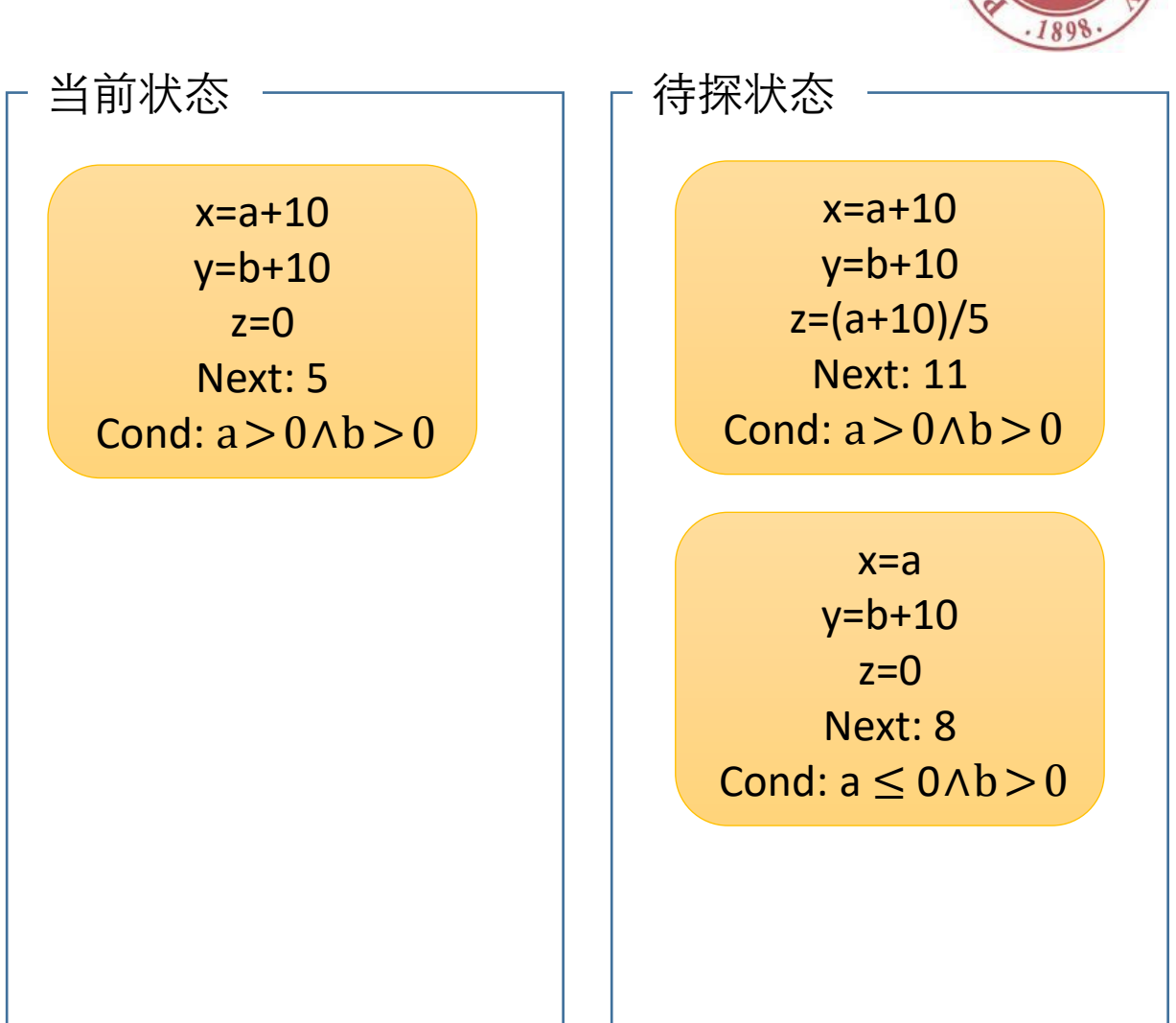

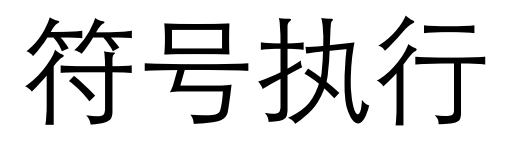

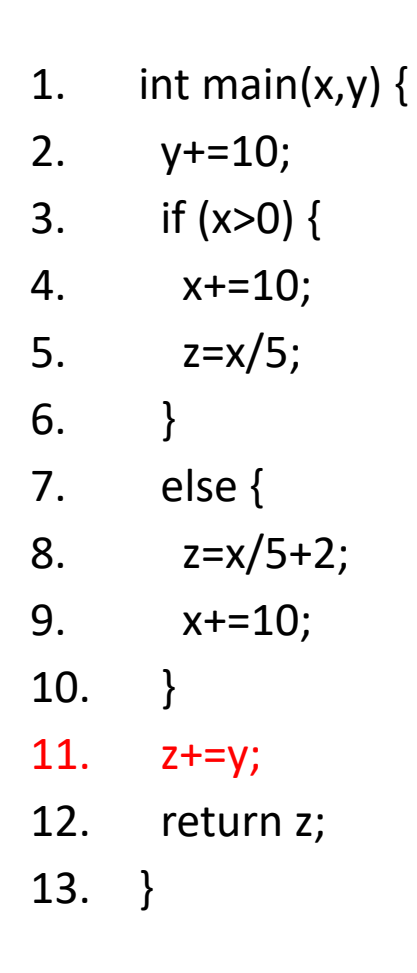

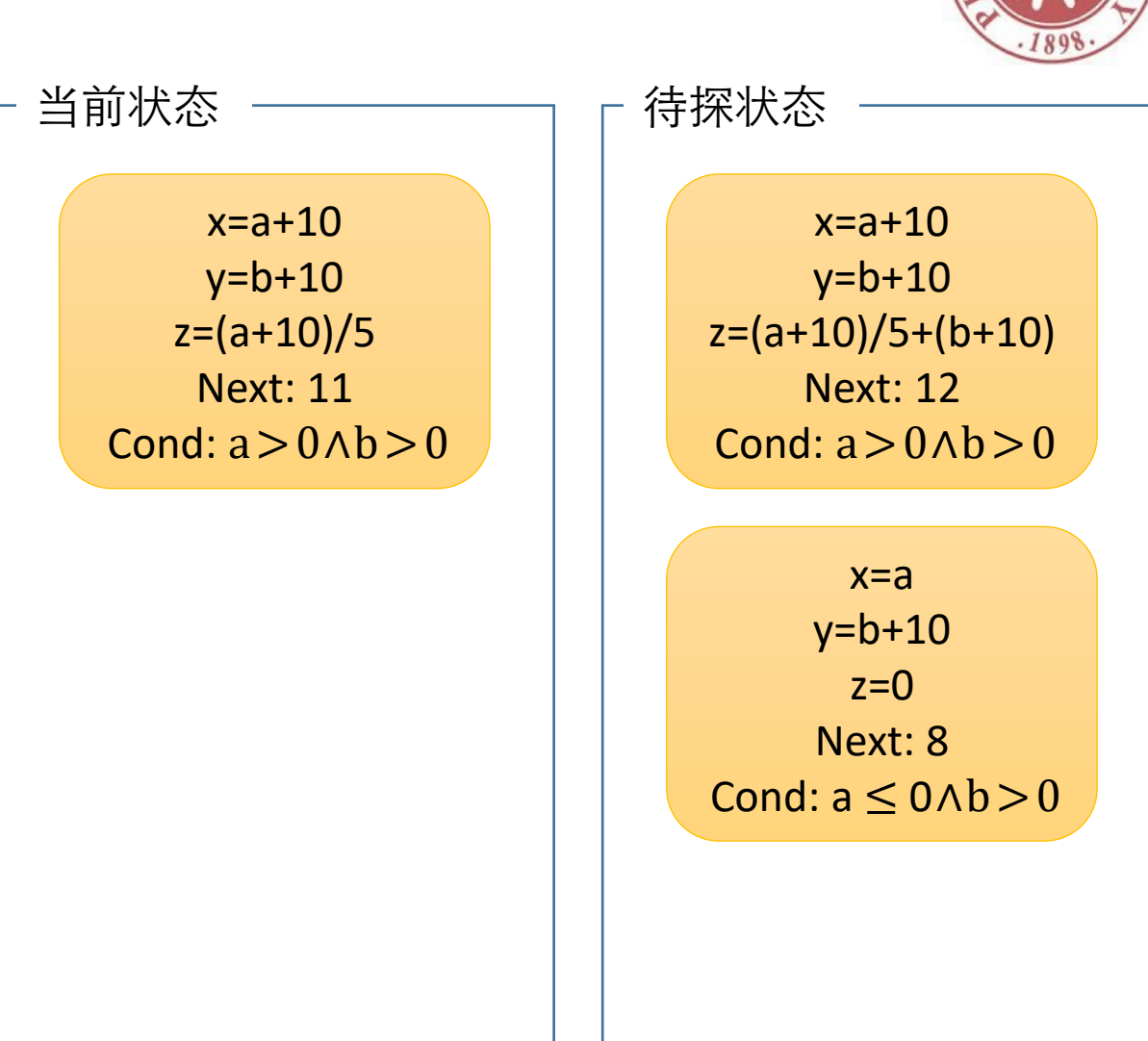

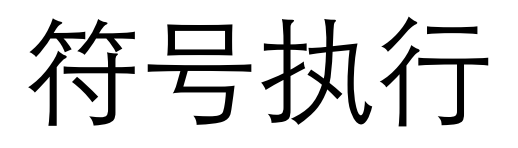

- 1. int main(x,y)  $\{$
- 2.  $y+=10$ ;
- 3. if  $(x>0)$  {
- 4. x+=10;
- 5.  $z=x/5$ ;
- 6.  $}$
- 7. else {
- 8.  $z=x/5+2;$
- 9. x+=10;
- 10. }
- 11. z+=y;
- 12. return z;
- 13. }

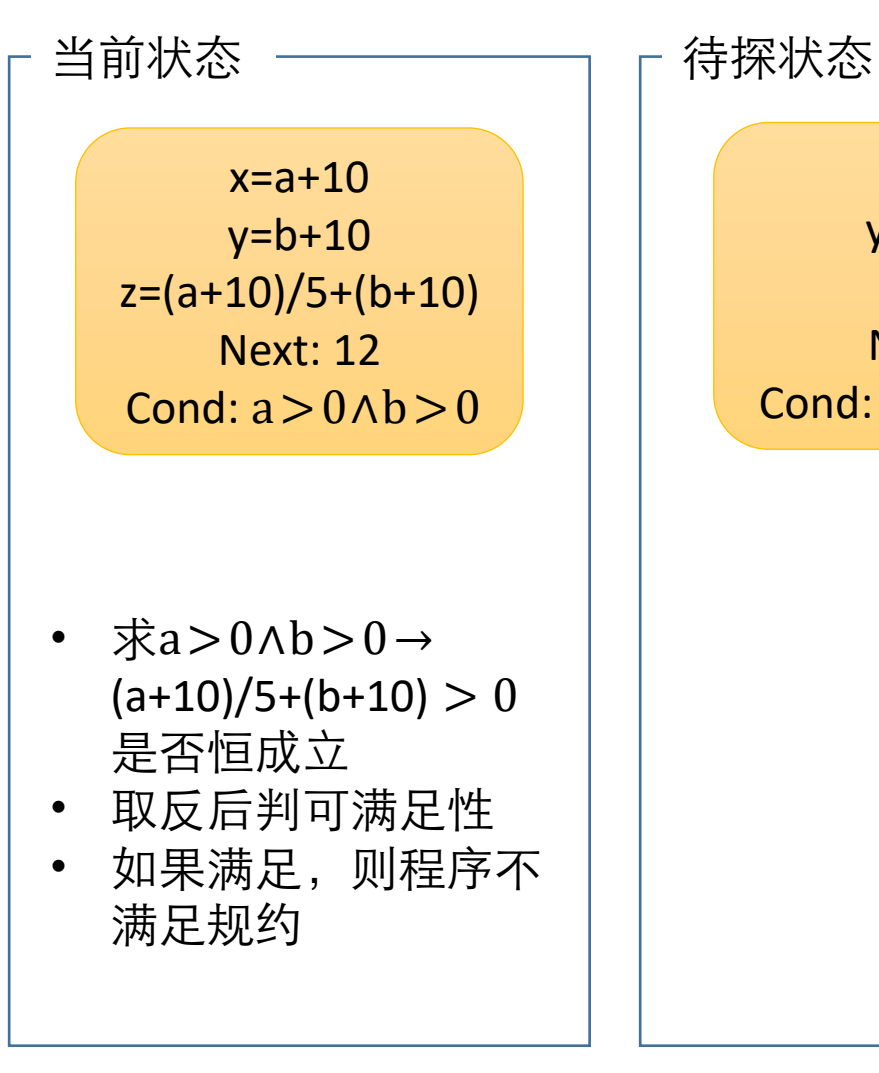

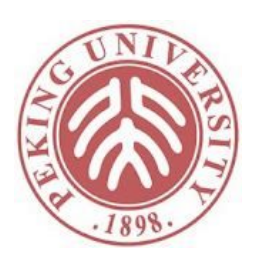

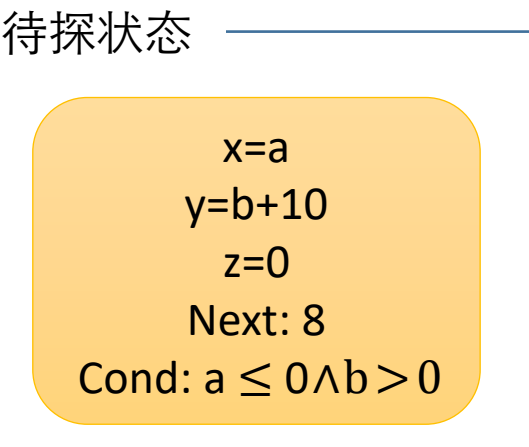

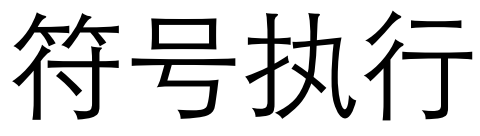

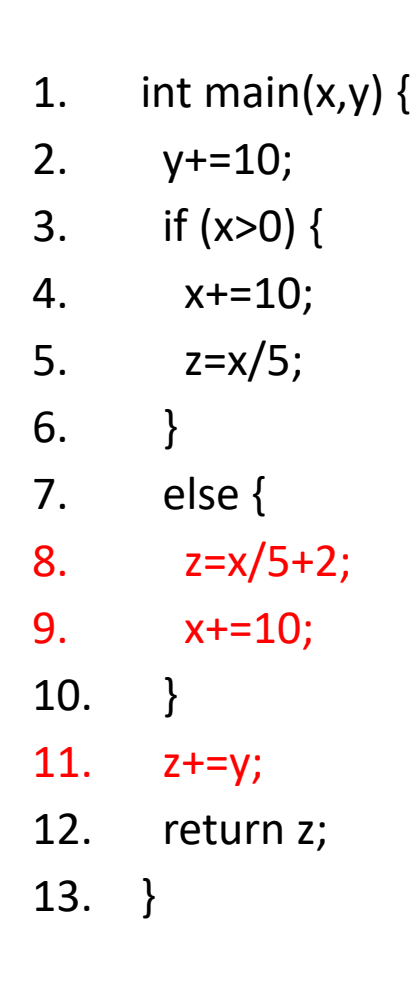

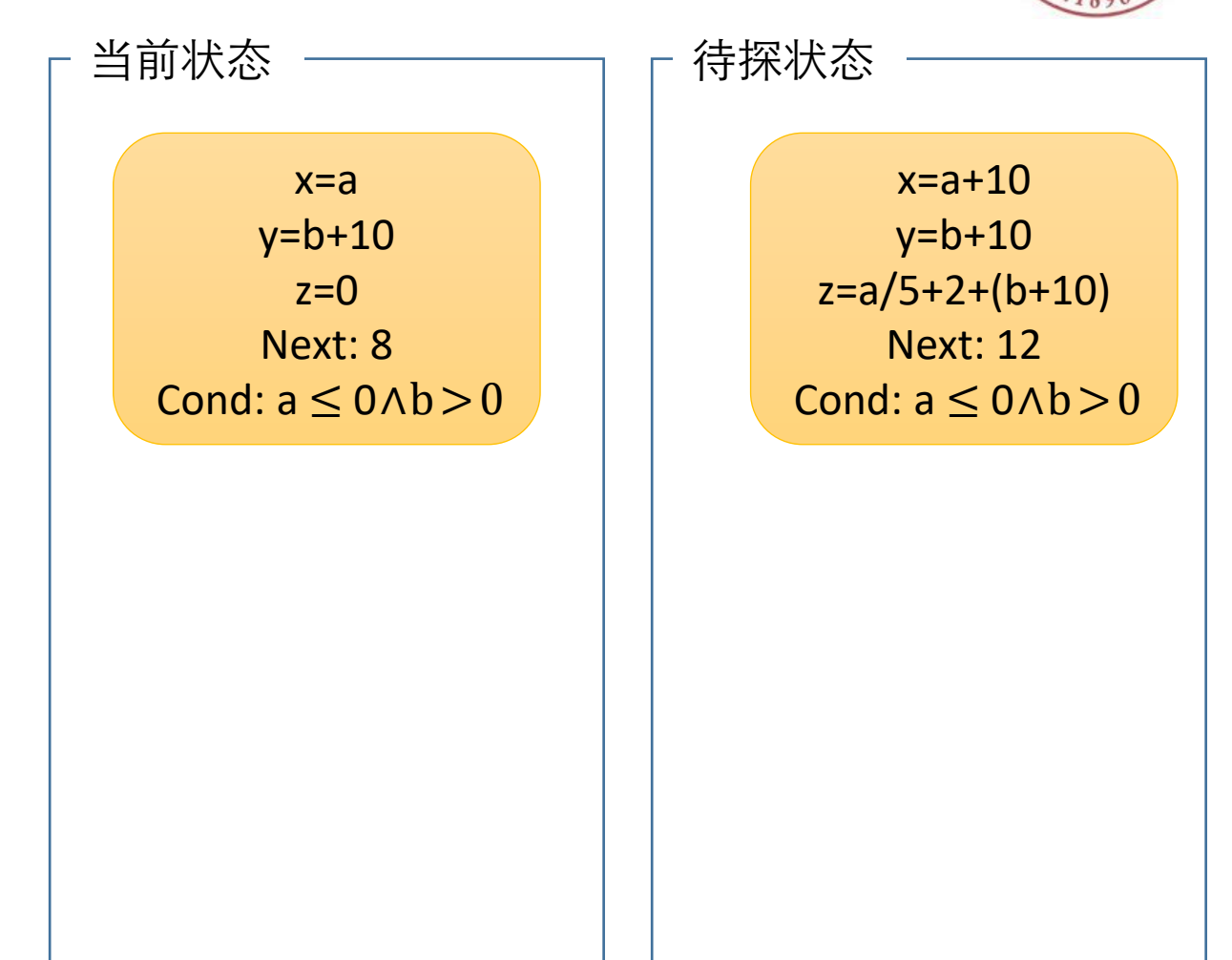

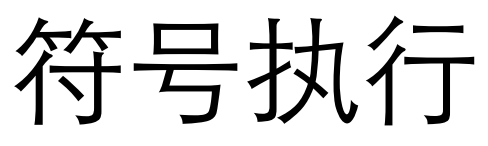

- 1. int main(x,y)  $\{$
- 2.  $y+=10$ ;
- 3. if  $(x>0)$  {
- 4. x+=10;
- 5. z=x/5;
- 6.  $}$
- 7. else {
- 8.  $z=x/5+2$ ;
- 9. x+=10;
- 10. }
- 11. z+=y;
- 12. return z;
- 13. }

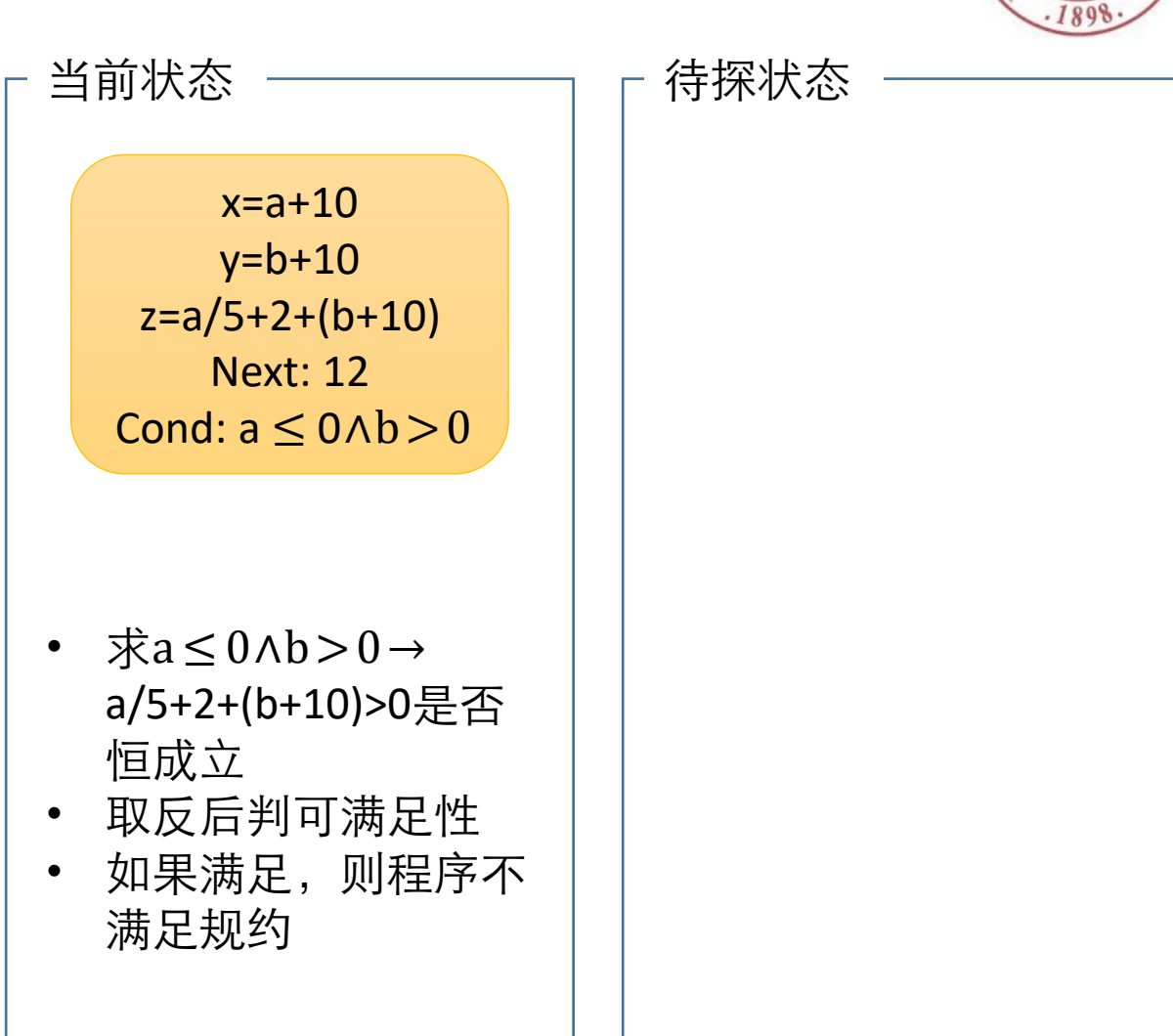

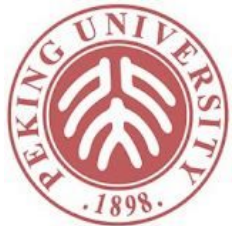

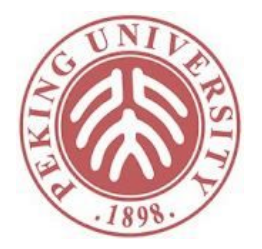

#### 符号执行小结

- 状态:
	- 当前变量的符号值
	- 下一条待执行的语句
	- 当前状态的路径约束
- 不断遍历状态,遇上结束状态时用SMT求解器判 断规约是否被满足
- 程序不满足规约=任意路径不满足规约
- 程序满足规约=所有路径满足规约
	- 路径无穷多时做不到
	- 通常遍历有限次循环来模拟

#### 符号执行 vs 抽象解释

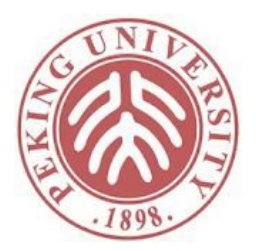

- 抽象解释是所有执行的上近似
- 符号执行是所有执行的下近似
- 抽象解释迭代过程中的任意状态表示了长度小于 等于当前迭代次数的所有执行踪迹集合的超集
- 符号执行迭代过程中的任意状态表示了沿着某条 路径执行特定步数之后的任意精确执行踪迹集合

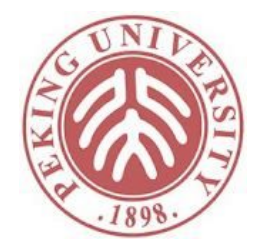

## 符号执行检查程序内部错误

- 用符号执行发现缓冲区溢出
	- $\mathbb{R}^n$  . . . . . .
	- $a[i] = 4;$
	- 判断后条件0<=i&&i<a.length是否总是成立
- 用符号执行发现除0错误
	- $\mathbf{r}$  . . . . .
	- $x = 3 / i$ ;
	- 判断后条件i!=0是否总是成立
- 用符号执行发现路径可行性
	- 判断给定路径上的路径约束是否可满足

## 调用约束求解的时机

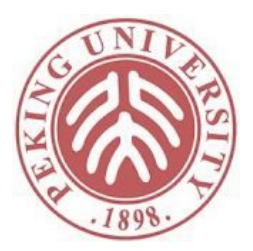

- 1. if  $(x>0)$  {
- $2.$
- $3<sub>l</sub>$
- 4. if  $(x < = 0)$  {
- $5.$
- 6. }
- 无需对不可达路径继续探索或验证
- Eager evaluation: 在分支的时候就判 断路径的可达性
- Lazy evaluation: 只对完整路径判断
	- 和之前的方法等价
- 在不同程序中两种方法各有优劣
	- eager evaluation对同一条路径可 能调用更多次,但探索的路径总 数会减少
	- 如果路径不可达, lazy evaluation 的约束不会更简单,但有可能更 容易产生冲突,导致解得更快

### 从冲突中学习

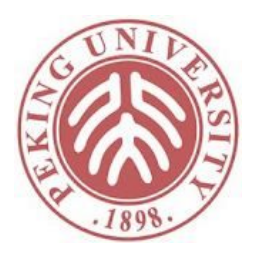

- 1. if  $(x>0)$  { 2.  $y = ...$
- 3. }
- 4. if  $(z > 0)$  {
- 5. …
- 6. } else {
- 7. …
- 8. }
- 9. if  $(x < = 0)$  {
- 10.  $y = ...$

11. }

- 第1行的条件和第9行的条件互斥,但 有多条路径都包括这两个条件
- 假设先选择路径1-2-4-5-9-10,则生成 路径约束
	- 1:  $x > 0$
	- $4: z > 0$
	- 9:  $x \le 0$
- SMT判断不能满足, 返回矛盾集(1,9)
- 假设又选择路径1-2-4-7-9-10,则路径 约束包含(1,9),不用调用SMT约束求 解直接可知不可满足

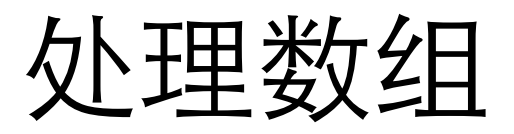

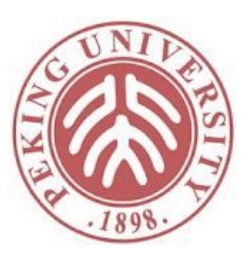

- 1. int main(int[] array, int index) {
- 2. array[index]=1;
- 3. assert(array $[0] == 1$ );
- 4. }
- 通过SMT的Array Theory处理

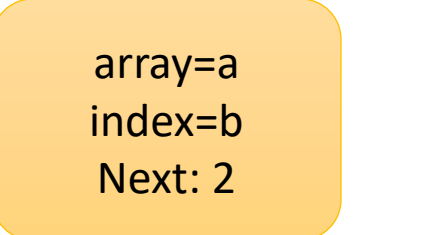

array=write(a, b, 1) index=b Next: 3

判断True->read(write(a, b, 1), 0)=1是否恒成立

#### 处理函数调用 1. int power(int x, int n) { 2. if  $(n > 0)$  { 3. int ret=power(x,  $n-1$ )\*x; 4. return ret; } 5. else return 1; } x=a  $n=b$ Next: 2 x=a  $n=b$ Next: 5 Cond:  $\neg b > 0$ x=a  $n=b$ Next: 3 Cond: b>0 x=a  $n=b-1$ Next: 2 ---------------- x=a x=a  $n=b-1$ Next: 5 ---------------- x=a x=a  $n=b$ ret=1\*a

 $n=b$ 

Next: 3

Cond:  $b>0 \land \neg b-1>0$ 

Next: 4 Cond:  $b>0 \land \neg b-1>0$ 

 $n=b$ 

Next: 3

Cond: b>0

#### 处理指针和堆上对象 1. Class Node { 2. int value; 3. Node next;  $\overline{4}$ . 5. int append(Node n, int v) { 6. if(n == null) { 7.  $n = new Node()$ ; 8.  $n.value = v;$ 9. return n; 10. } 11.  $n.next = append(n.next, v);$ 12. return n; 13. }  $n=a$  $v=b$ Next: 7 Cond: a=null  $n=01$  $v=b$ Next: 8 -----------  $o1$ .value =  $0$ o1.next = null

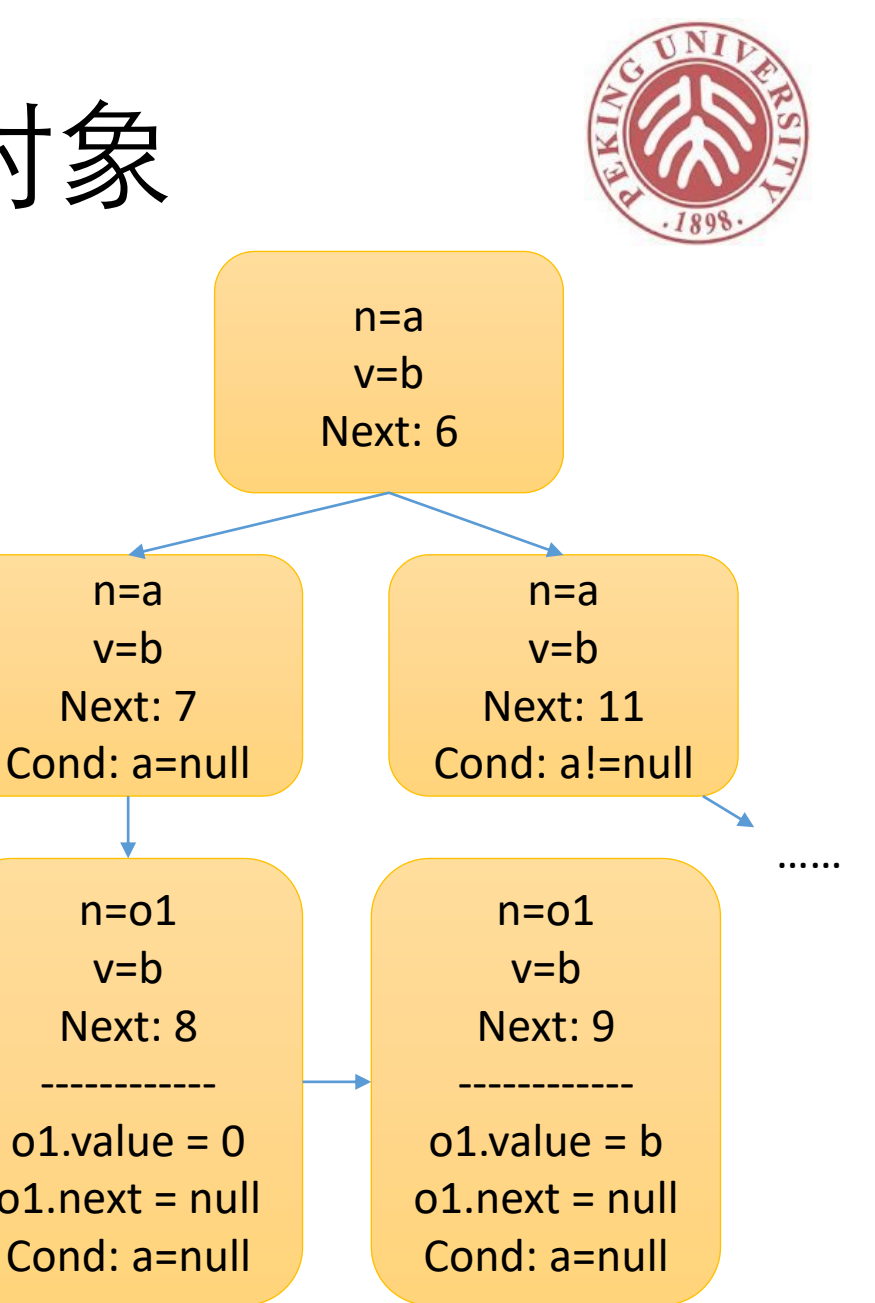

### 处理指针和堆上对象

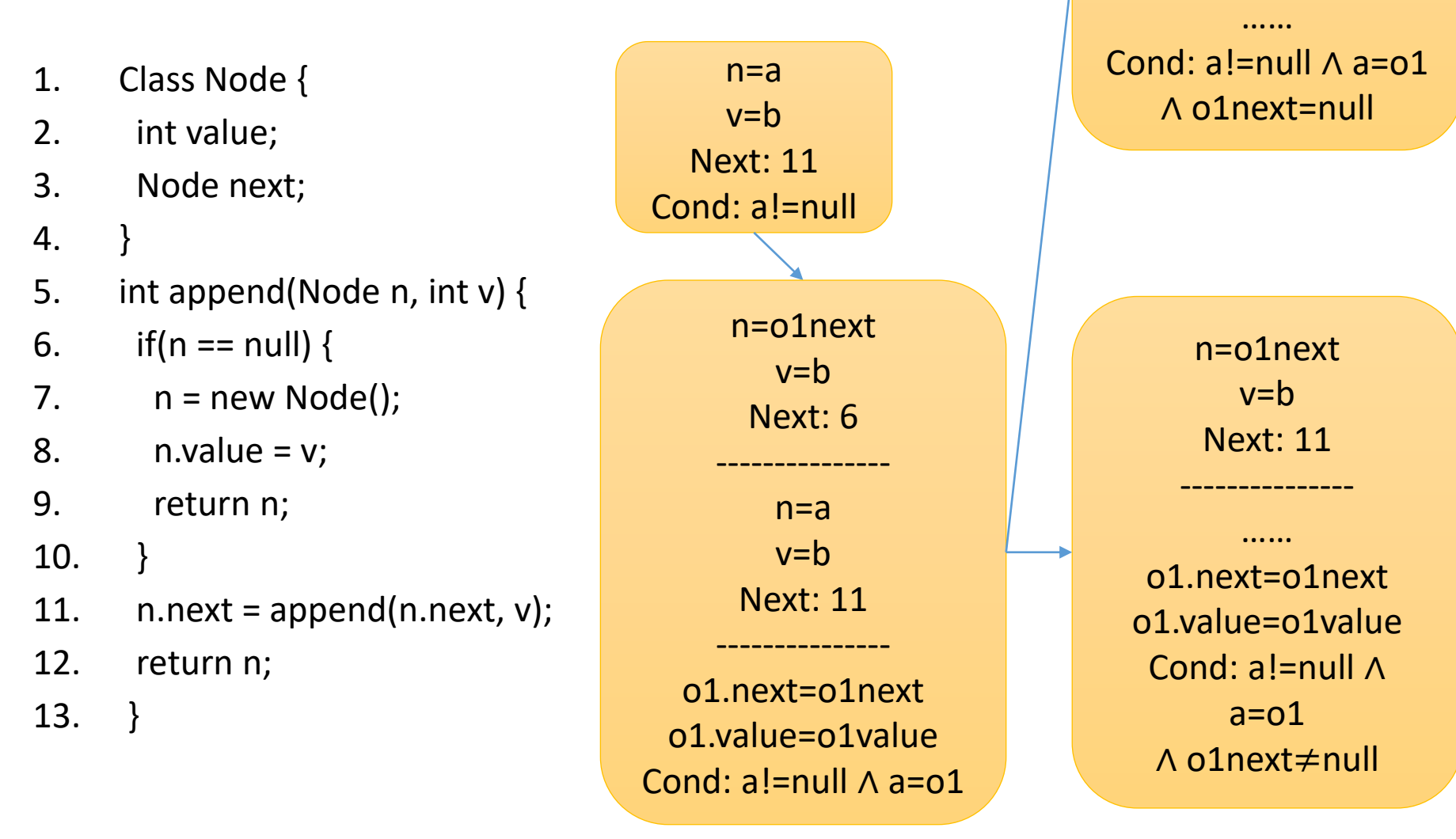

n=o1next

 $v = h$ 

Next: 7

---------------

引入新符号o1next和o1value

#### 处理指针和堆上对象

- 1. Class Node {
- 2. int value;
- 3. Node next;
- $\overline{4}$ .
- 5. int append(Node n, int v) {
- 6. if(n == null) {
- 7.  $n = new Node()$ ;
- 8.  $n.value = v;$
- 9. return n;
- $10.$  }
- 11.  $n.next = append(n.next, v);$
- 12. return n;
- 13. }

n=o1next  $v=b$ Next: 11 ---------------

o1.next=o1next o1.value=o1value Cond: a!=null ∧  $a=01$ ∧ o1next≠null

……

n=o1next  $v=b$ Next: 11

---------------

…… o1.next=o1next o1.value=o1value Cond: a!=null ∧  $a=01$ ∧ o1next≠null  $\triangle$  o1next = o1

> n=o1next  $v = b$ Next: 11

---------------

…… o1.next=o1next o1.value=o1value o2.next=o2next o2.value=o2value Cond: a!=null ∧ a=o1 ∧ o1next≠null  $\triangle$  o1next =  $o2$ 

需要访问o1next.next,遍历o1next的所有可能性

### 约束求解失败的情况

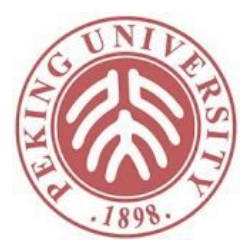

- 形成了复杂条件
	- $x^5 + 3x^3 == y$
	- $p$ ->next->value ==  $x$
- 调用了系统调用
	- If (file.read()== $x$ )
- 动态符号执行
	- 混合程序的真实执行和符号执行
	- 在约束求解无法进行的时候,用真实值代替符号值
		- 如果真实值x=10,则 $x^5 + 3x^3 =$ =  $y$ 变为103000==y,可满 足

- 1. int foo (int  $v$ ) {
- 2. return (v\*v) % 50; }
- 3. void testme (int x, int y) {
- 4.  $z = foo(y)$ ;
- 5. if  $(x > y+10)$  {
- 6. if  $(z == x)$
- 7. assert(false);
- 8. }}

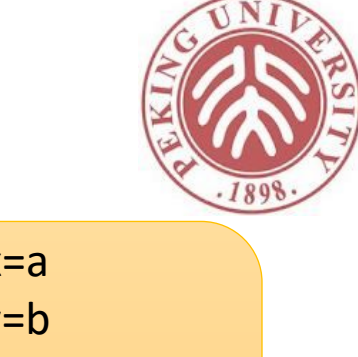

 $\boldsymbol{\mathsf{X}}$ y=b  $z = b * b$  % 50 Next: 7 Cond:  $a > b + 10$  $\wedge$  b\*b % 50 == a

求解约束:  $a > b + 10 \wedge b^*b$  % 50 =  $a \rightarrow$  false 会返回Unknown

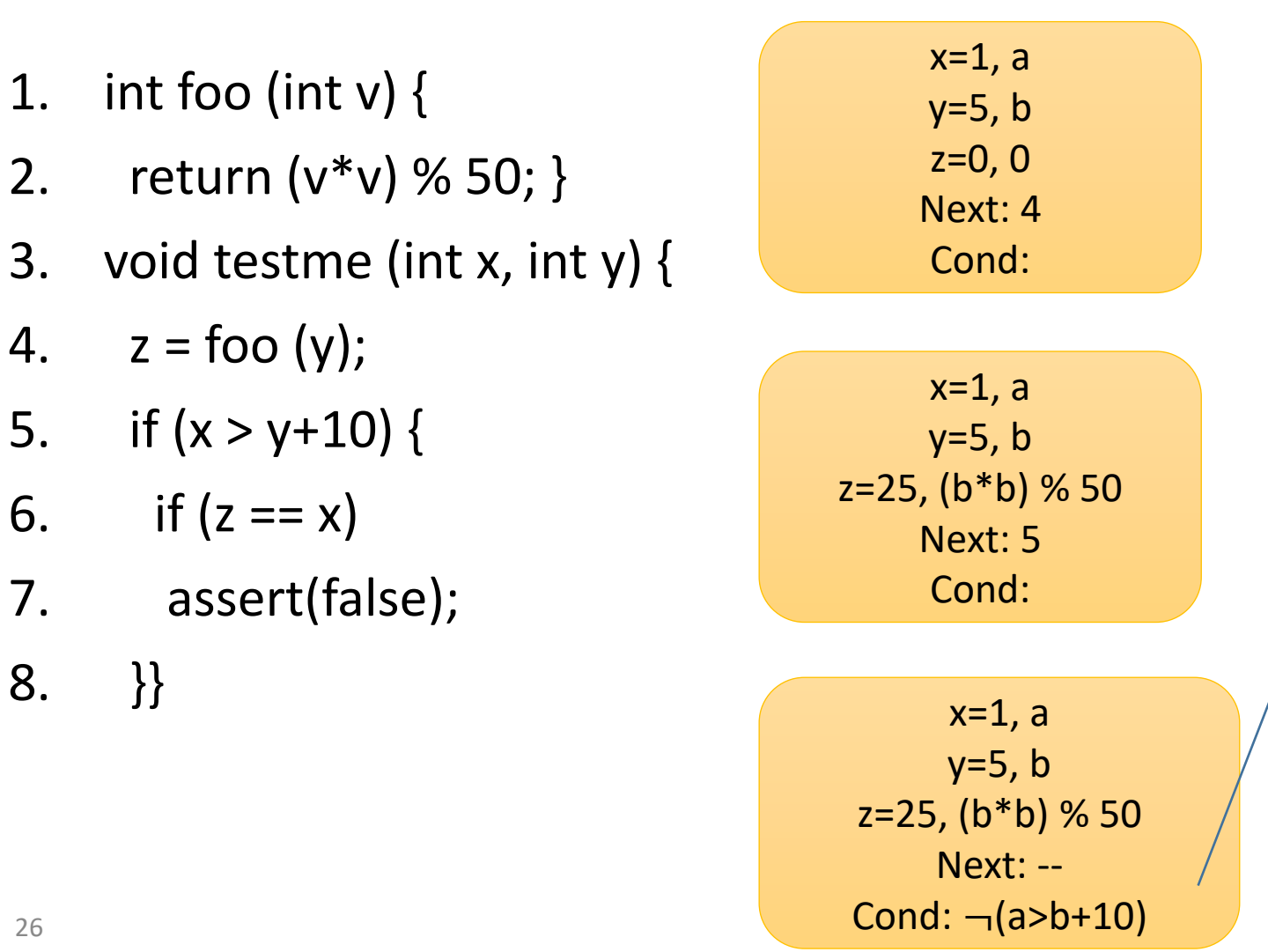

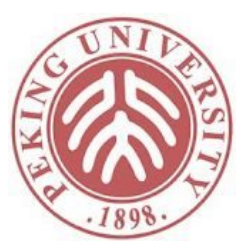

保存条件

的列表

- 1. int foo (int  $v$ ) {
- 2. return (v\*v) % 50; }
- 3. void testme (int x, int y) {
- 4.  $z = foo (y);$
- 5. if  $(x > y+10)$  {
- 6. if  $(z == x)$
- 7. assert(false);
- 8. }}

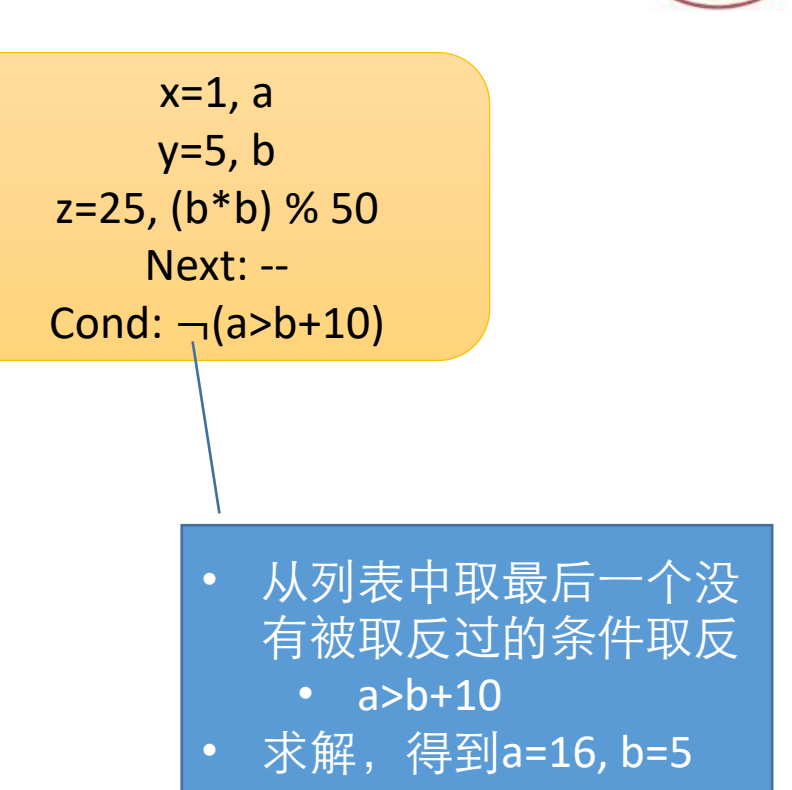

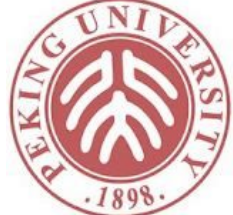

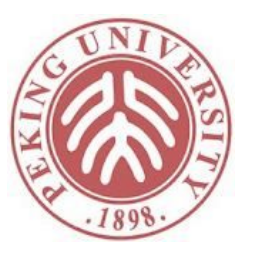

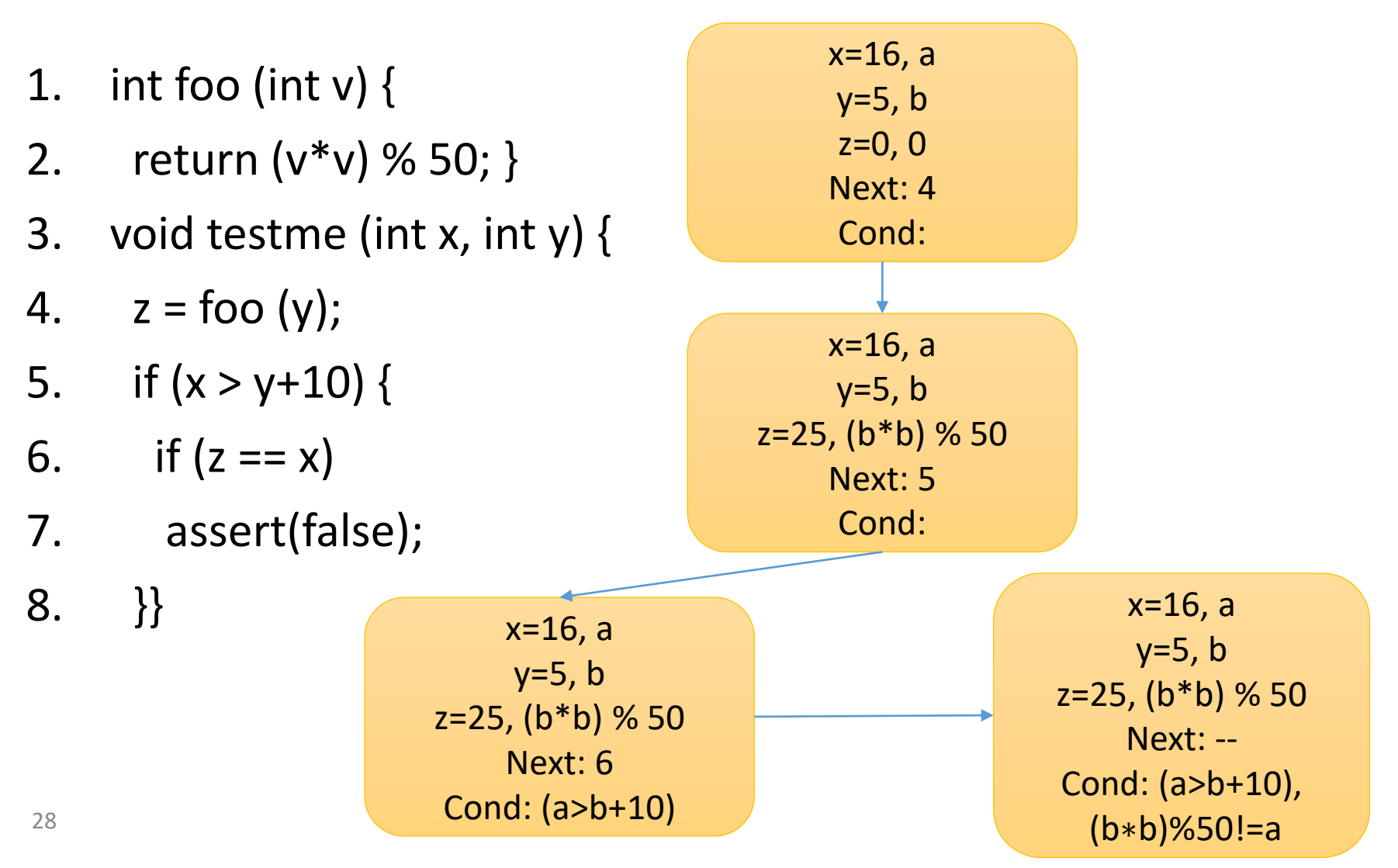

- 1. int foo (int  $v$ ) {
- 2. return (v\*v) % 50; }
- 3. void testme (int x, int y) {
- 4.  $z = foo (y);$
- 5. if  $(x > y+10)$  {
- 6. if  $(z == x)$
- 7. assert(false);
- 8. }}

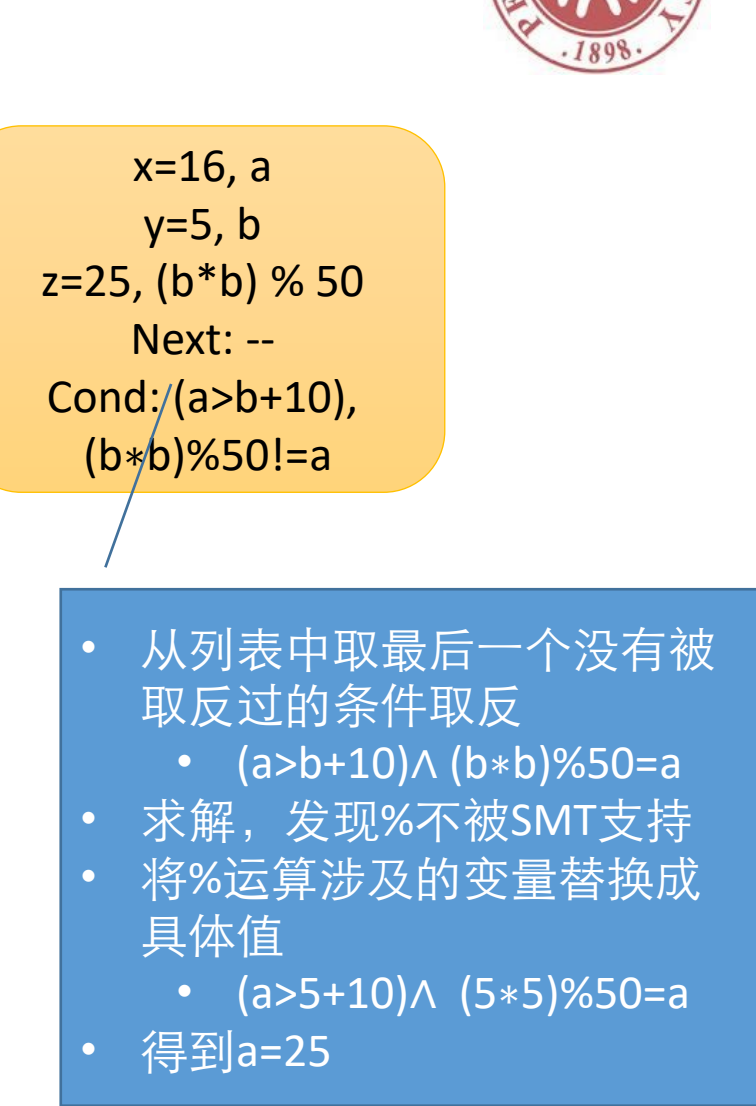

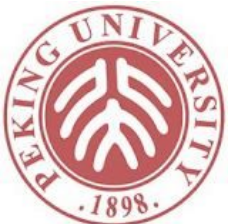

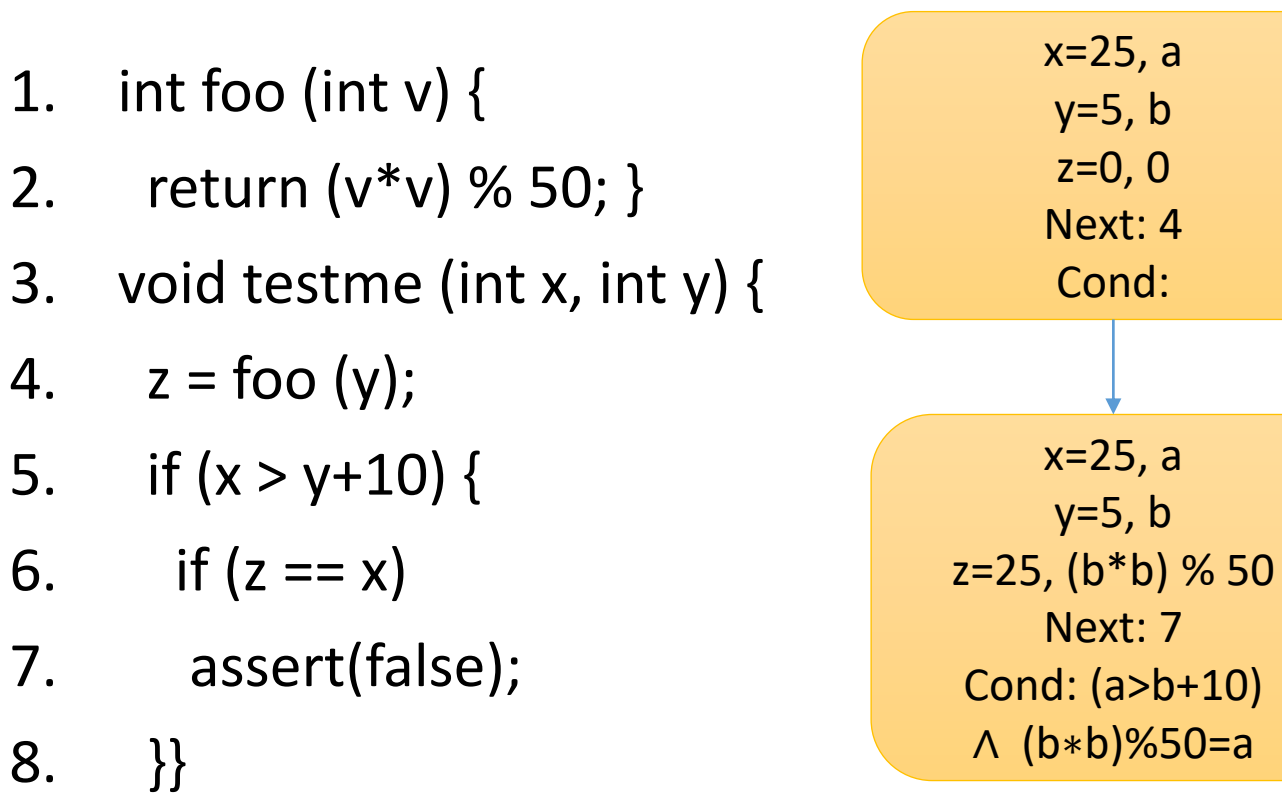

具体执行直接触发AssertionError

#### 动态符号执行小结

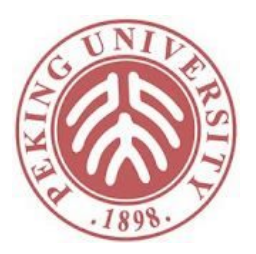

- 替换变量为具体值的方法不保证完整性
	- 可满足的约束可能变得不可满足
	- (a>b+10)∧ (b∗b)%50=a中,如果b=0,则不可满足
- 但效果一定优于静态符号执行
	- 替换只在原约束无法求解的情况下进行
- 为什么将具体值代入执行而不是在约束无法求解 的时候替换为随机值?
	- 因为有可能拿不到完整的路径约束
	- 比如路径约束有可能是foo(x)==0, 但foo的实现代码 拿不到,foo也不能脱离系统状态单独调用

#### 常见符号执行工具

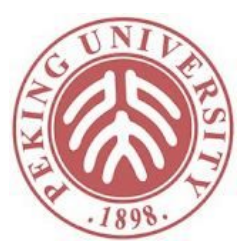

- C语言:KLEE
- Java语言: SymbolicPathFinder, JBSE
- C#语言:Pex
	- 北京大学谢涛老师和微软合作开发

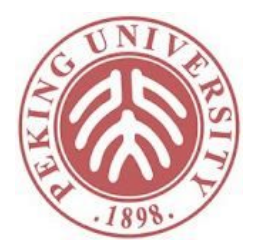

# 基于霍尔逻辑的符号 执行

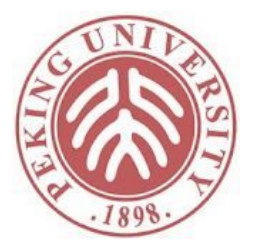

#### 霍尔逻辑

- 霍尔三元组
	- {前条件}语句{后条件}
- 霍尔逻辑表示三者之间的推导关系
- 又称为公理语义

#### While语言

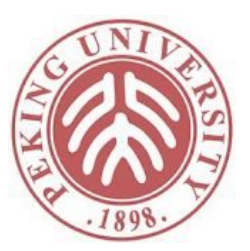

Statement ::=

| skip

| while (Expr) Statement

| if (Expr) Statement else Statement

| Statement; Statement

| Var = Expr

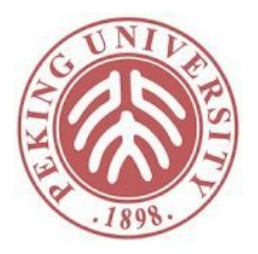

#### 霍尔逻辑规则

$$
\text{SKIP} \xrightarrow{\{P\} \text{skip } \{P\}} \text{Kip } \{P\}
$$
\n
$$
\text{SEQ} \xrightarrow{\{P\} c_1 \{R\}} \xleftarrow{\{R\}} \xleftarrow{\{R\}} c_2 \{Q\}
$$
\n
$$
\text{IF} \xrightarrow{\{P \land b\}} c_1 \{Q\} \xleftarrow{\{P \land \neg b\}} c_2 \{Q\}
$$
\n
$$
\text{IF} \xrightarrow{\{P \land b\}} c_1 \{Q\} \xleftarrow{\{P \land \neg b\}} c_2 \{Q\}
$$
\n
$$
\text{CONSEQUENCE} \xrightarrow{\models (P \Rightarrow P')} \xleftarrow{\{P'\} c \{Q'\}} \xleftarrow{\{Q'\}} \xleftarrow{\{Q' \Rightarrow Q\}}
$$
\n
$$
\text{CPSEDURCE} \xrightarrow{\{P\} c \{Q\}}
$$
\n
$$
\text{CPSEDURCE} \xrightarrow{\{P\} c \{Q\}}
$$

$$
\text{WHILE} \frac{\{P \land b\} \ c \{P\}}{\{P\} \text{ while } b \text{ do } c \{P \land \neg b\}}
$$

#### 用霍尔逻辑证明举例

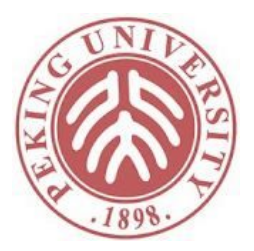

- if  $(x > 0)$  x += 10; else x = 20;
	- 该程序执行结束后,x是否一定大于0?
- 根据Assign,可得
	- $\{x+10>0\}$   $x+=10 \{x > 0\}$
	- {True}  $x=20$  { $x >0$ }
- 因为x>0 => x+10 > 0且¬x>0 => True,根据 Consequence,可得
	- $\{x>0\}$  x+=10  $\{x>0\}$
	- $\{-x>0\}$  x=20  $\{x>0\}$
- 根据If,可得
	- {True} if  $(x > 0)$   $x == 10$ ; else  $x = 20$ ; { $x > 0$ }

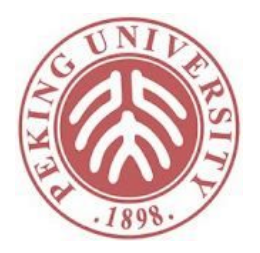

#### 用霍尔逻辑证明练习

- while  $(x < 10)$   $x == 1$ ;
	- 该程序执行结束后,x是否一定大于0?
- 根据Assign,可得
	- ${True}$   $x+=1$   ${True}$
- 根据Consequence,可得
	- $\{x < 10/\text{True}\}$   $x += 10 \$ True
- 根据While,可得
	- {True} while  $(x < 10)$   $x + = 1$ ; { $x > = 10$ }
- 根据Consequence,可得
	- {True} while  $(x < 10)$   $x == 1$ ; { $x > 0$ }

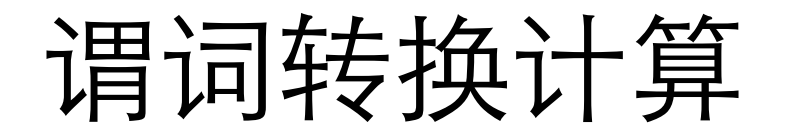

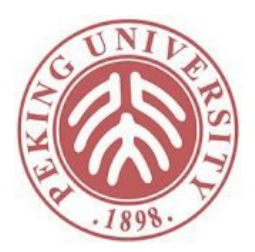

- 最弱前条件计算: 给定后条件和语句, 求能形成霍 尔三元组的最弱前条件
- 最强后条件计算:给定前条件和语句,求能形成霍 尔三元组的最强后条件
- 基于谓词转换的符号执行
	- 给定输入需要满足的条件P,代码c,输出需要满足的条件  $\Omega$
	- 前向符号执行:基于P和c计算最强后条件Q',验证Q'->Q 是否恒成立
	- 后向符号执行: 基于Q和c计算最弱前条件P',验证P->P'是 否恒成立

#### 最弱前条件计算

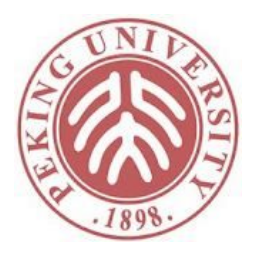

•  $wp(skip, Q) = Q$ 

$$
\text{SKIP} \xrightarrow{\{P\} \text{skip} \{P\}}
$$

•  $wp(x := a, Q) = Q[a/x]$ 

$$
\text{ASSIGN} \frac{}{\{P[a/x]\} \ x := a \ \{P\}}
$$

•  $wp(c_1; c_2, Q) =$ SEQ  $\frac{\{P\} c_1 \{R\} }{\{P\} c_1;c_2 \{Q\}}$  $wp(c_1, wp(c_2, Q))$ 

• 
$$
wp(if\ b\ then\ c_1\ else\ c_2, Q) =
$$
  
\n
$$
(b \rightarrow wp(c_1, Q))
$$
\n
$$
{}_{\Gamma} \xrightarrow{\{P \land b\} c_1 \{Q\}} \xrightarrow{\{P \land \neg b\} c_2 \{Q\}}
$$
\n
$$
\land (\neg b \rightarrow wp(c_2, Q))
$$

#### 最弱前条件:举例

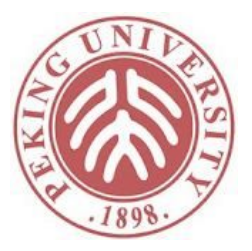

- wp(if  $(x > 0)$  x += 10; else x = 20, x>0)
	- $=(x>0->wp(x+=10, x>0)) \wedge (x<=0->wp(x=20, x>0))$
	- $=(x>0->x+10>0)$   $\wedge$   $(x<=0->20>0)$
	- $\bullet$  =True

### 最弱前条件计算: 循环

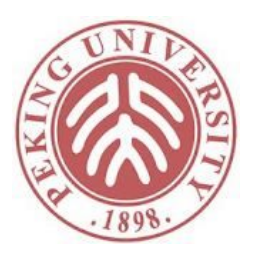

- $wp(while b do c, Q) = \exists i \in Nat. L_i(Q)$ 
	- where
		- $L_0(Q) = false$
		- $L_{i+1}(Q) = (\neg b \Rightarrow Q) \land (b \Rightarrow wp(c, L_i(Q)))$
- i代表循环最多执行了i-1次
- 注意这个最弱前条件蕴含了循环必然终止

WHILE  $\frac{\{P \wedge b\} c \{P\}}{\{P\}$  while b do  $c \{P \wedge \neg b\}}$ 

#### 最强后条件计算

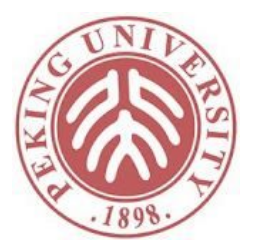

- $sp(P, skip) = P$
- $sp(P, x := a) = \exists n. x = a[n/x] \wedge P[n/x]$
- $sp(P, c_1; c_2) = sp(sp(P, c_1), c_2)$
- $sp(P, if b then c_1 else c_2) = sp(b \wedge P, c_1)$  V  $sp(\neg b \land P, c_2)$
- $sp(P, while b do c) = \neg b \wedge \exists i. L_i(P)$ 
	- where
		- $L_0(P) = P$
		- $L_{i+1}(P) = sp(b \wedge L_i(P), c)$

因为约束更复杂,实际使用较少

#### 符号执行和谓词转换

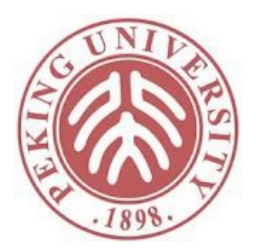

- 在没有循环的情况下, 最弱前条件和符号执行等价
- $\overline{\circ}$  (y > 0) x+=1; else x+=2; assert(x<3)
- 符号执行
	- 令x=a, y=b, 计算得到
		- $(b > 0 \land a + 1 < 3) \lor (\neg b > 0 \land a + 2 < 3)$
- 最弱前条件
	- $wp(x == 1, x < 3) = x + 1 < 3$
	- $wp(x == 2, x < 3) = x + 2 < 3$
	- wp(原程序, $x < 3$ ) = ( $y > 0 \rightarrow x + 1 < 3$ ) ^ (¬ $y > 0 \rightarrow$  $(x + 2 < 3) = (y > 0 \land x + 1 < 3) \lor (\neg y > 0 \land x + 2 < 3)$

作业

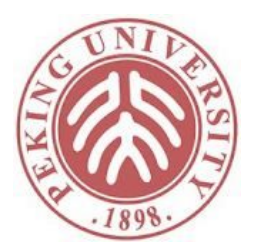

• 在关系抽象的胶片第四页介绍了一种基础关系抽 象,该抽象对应的分析是不收敛的。如果我们执 行该分析n步后停止,请讨论该分析结果和符号 执行的异同。

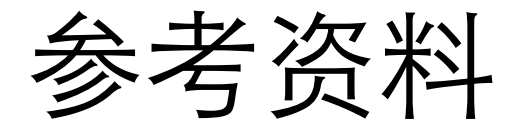

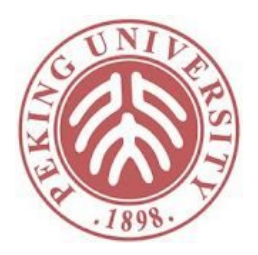

- 《程序设计语言的形式语义》Glynn Winskel著
- Baldoni R , Coppa E , D'elia, Daniele Cono, et al. A Survey of Symbolic Execution Techniques[J]. Acm Computing Surveys, 2016.